## Auto Volume Control (AVC)

To automatically increase volume as the speed of the motorcycle increases. Push the VOLUME knob/button until "AUTO VOL SPK" is displayed (page 76). To select the volume control of headset, push the VOLUME knob/button until "AUTO VOL HS" is displayed (page 76). Then, within 5 seconds, change the AVC setting.

AUTO VOL SPK has four settings — HI, MID, LO, and OFF. AUTO VOL HS has three settings — HI, LO, and OFF.

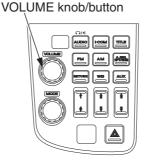

AUTO VOL SPK

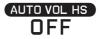